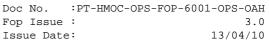

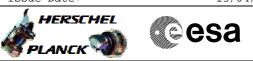

## Procedure Summary

#### Objectives

The objective of this Herschel ACMS procedure is to commmand a  $\ensuremath{\mathsf{Peak-Up}}$  .

The procedure involves the following activities:

- uplink the Peak-Up command
- execute SCM Fine Pointing (calls H\_FCP\_AOC\_3S01)
   verify S/C behaviour & status
- perform next observation
- periorm next observation

The Peak-Up procedure is activated through a dedicated command TC\_PERFORM\_PEAK\_UP. This contains the pitch and yaw corrections. The ACMS ASW calculates the correction quaternion, which is added to the control setpoint each cycle starting from the time of the receipt of the next observation TC.

NOTE:

This procedure is only foreseen for test purposes (i.e. to trigger from ground the peak-up manoeuver).

Nominaly it is the CDMS, on reception of the related instrument's event, which will automatically send the Peak-up telecommand to the ACMS.

#### Summary of Constraints

1. Some pre-requisites are assumed, namely: # The selection of the instrument which would

- generate the similar command;
  # The definition of the required Peak-up data, in
  terms of Pitch and Yaw.
- 2. The next observation command must be either a Fine Pointing or a Raster Pointing.
- 3. Only one Fine Pointing or Raster Pointing will be affected.

4. The SSO correction can be run at the same time as the Peak-up, the two correction quaternions will be effectively added up.

#### Spacecraft Configuration

Start of Procedure

ACMS mode SCM

End of Procedure

The next Fine Pointing or Raster Pointing will include a Peak-up manoeuvre.

Reference File(s)

Input Command Sequences

Output Command Sequences AEPUP\_00

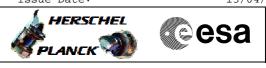

## Command Peak-up File: H\_FCP\_AOC\_3S04.xls Author: dsalt-hp

# Referenced Displays

| ANDs     | GRDs | SLDs |
|----------|------|------|
| ZAA01999 |      |      |
| ZAA00999 |      |      |
| ZAA54999 |      |      |
| ZAA55999 |      |      |
| ZAA03999 |      |      |
| ZAA04999 |      |      |

### Configuration Control Information

| DATE     | FOP ISSUE | VERSION | MODIFICATION DESCRIPTION | AUTHOR   | SPR REF |
|----------|-----------|---------|--------------------------|----------|---------|
| 03/08/08 | 1         | 1       | Created                  | dsalt-hp |         |
| 21/05/09 | 2.5       | 2       | All TCs now time-tagged  | dsalt-hp |         |

Command Peak-up File: H\_FCP\_AOC\_3S04.xls Author: dsalt-hp

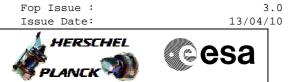

Doc No. : PT-HMOC-OPS-FOP-6001-OPS-OAH

Procedure Flowchart Overview

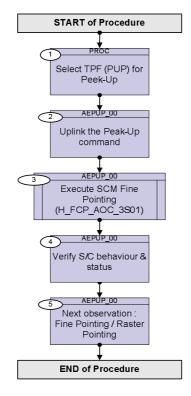

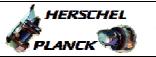

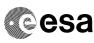

Command Peak-up File: H\_FCP\_AOC\_3S04.xls Author: dsalt-hp

| Step<br>No. | Time                 | Activity/Remarks                                                                                                    | TC/TLM                                                                                                    | Display/ Branch |
|-------------|----------------------|----------------------------------------------------------------------------------------------------|----------------------------------------------------------------------------------------------------|-----------------|
|             |                      | Beginning of Procedure                                                                                                    |                                                                                                    |                 |
|             |                      | PROC Procedure Properties                                                                                                    |                                                                                                    |                 |
|             |                      | SSID :                                                                                                    |                                                                                                    |                 |
| 1           |                      | Select TPF (PUP) for Peek-Up                                                                                                    |                                                                                                    | Next Step:<br>2 |
|             |                      | Check with Flight Dynamics the <b>exact name of the <u>TPF</u></b><br><u>instance</u> to be uplinked                                                                                                    |                                                                                                    |                 |
|             |                      |                                                                                                    |                                                                                                    |                 |
|             |                      | TC Seq. Name :AEPUP_00 (Command Peak-up)                                                                                                    |                                                                                                    |                 |
|             |                      | TimeTag Type: B<br>Sub Schedule ID: 20                                                                                                    |                                                                                                    |                 |
|             |                      |                                                                                                    |                                                                                                    | Next Step:      |
| 2           |                      | Uplink the Peak-Up command                                                                                                    |                                                                                                    | 3               |
|             |                      | This command is nominally sent by the CDMS on<br>reception of the related instrument's event.<br>In principle there should be a check to verify if<br>there is a BIAS_LONG_SLEW pending (peak-up will<br>cancel another pending action). Considering that peak-<br>up before a long slew seems fairly unlikely, the<br>check has been skipped.                         |                                                                                                    |                 |
| 2.1         |                      | Send Peak-up TC                                                                                                    |                                                                                                    |                 |
|             | ET=+00.00.00<br>UT=+ | Execute Telecommand<br>Perform peak-up HIFI<br>Command Parameter(s) :<br>ASW Function ID XH319990<br>PeakUp AID Cmd XH351990<br>PeakUp DF86 Cmd XH353990<br>PeakUp DD86 Cmd XH354990<br>PeakUp Instr ID XH355990<br>PeakUp PitchCor XH356990<br>PeakUp YawCorr XH357990<br>TC Control Flags :<br>GBM IL DSE<br>Y<br>Subsch. ID : 20<br>Det. descr. : TC_PERFORM_PEAKUP | XC071990<br>PeakUp (Def)<br>PeakUpPending<br>(Def)<br>Enable 86<br>Enable 86<br>INST_ID<br>PU_PITCH<br>PU_YAW |                 |
| 2.2         |                      | Check the TC has been accepted                                                                                                    |                                                                                                    |                 |

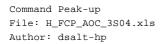

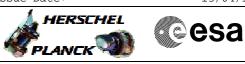

|     | Verify Packet Reception                                                                                                    |                            |                                  |                 |
|-----|----------------------------------------------------------------------------------------------------|----------------------------|----------------------------------|-----------------|
|     | TM_8_6 for PeakUp - Pe                                                                                                    | akUpPending                | A86PEAPND002                     |                 |
| 1   | Packet Details:                                                                                                    | APID:<br>Type:<br>Subtype: | 512<br>8<br>6                    |                 |
|     |                                                                                                    | PI1:<br>PI2:               | 26509<br>0                       |                 |
|     | Verify Packet Telemetry (Pkt = A86PEAPN                                                                                     |                            |                                  |                 |
|     | <br><b>PeakUp Instr ID</b><br>Verify Packet Telemetry (Pkt = A86PEAPN                                                       | AEHP2002                   | = INST_ID                        | AND=ZAAL5999    |
|     |                                                                                                    |                            |                                  |                 |
|     | <br><b>PeakUp PitchCor</b><br>Verify Packet Telemetry (Pkt = A86PEAPN                                                       | AEHP3002                   | = PU_PITCH                       | AND=ZAAL5999    |
|     | PeakUp YawCorr                                                                                                    | AEHP4002                   | - DII VAM                        | AND=ZAAL5999    |
|     | <br>Verify Telemetry<br>Peak-upPending                                                                                      | AESM2002                   | = PU_YAW                         | AND=ZAA01999    |
|     | <br>reak-uprenaing                                                                                                    | AESH2002                   | - 165                            | AND-ZAAU1999    |
| 3   | Execute SCM Fine Pointing (H_FCP_AOC_3S                                                                                     | :01)                       |                                  | Next Step:<br>4 |
|     | Execute Procedure:<br>H_FCP_AOC_3S01<br>Perform SCM Fine Pointing                                                           |                            |                                  |                 |
|     | NOTE:<br>As the Peek-Up is only applied during t<br>pointing manoeuvre, this must now be co<br>order to observe its effect. |                            |                                  |                 |
| 4   | Verify S/C behaviour & status                                                                                               |                            |                                  | Next Step:<br>5 |
| 4.1 | Verify attitude evolution according to maneouvre                                                                            | commanded                  |                                  |                 |
|     | <br>Verify Telemetry<br>Cur Target Q1                                                                                       | AEHT6002                   | Coherent with<br>what commanded. | AND=ZAA00999    |
|     | <br>Verify Telemetry<br>Cur Target Q2                                                                                       | AEHT7002                   | Coherent with what commanded.    | AND=ZAA00999    |
|     | <br>Verify Telemetry<br>Cur Target Q3                                                                                       | AEHT8002                   | Coherent with<br>what commanded. | AND=ZAA00999    |
|     | <br>Verify Telemetry<br>Cur Target Q4                                                                                       | AEHT9002                   | Coherent with what commanded.    | AND=ZAA00999    |

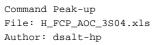

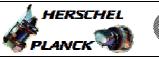

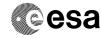

| Step<br>No. | Time | Activity/Remarks                                  |           | TC/TLM                                     | Display/ Branch |
|-------------|------|---------------------------------------------------|-----------|--------------------------------------------|-----------------|
|             |      | Verify Telemetry<br>Est Attitude Q1               | AESA6001  | According to<br>commanded<br>maneouvre.    | AND=ZAA54999    |
|             |      | Verify Telemetry<br>Est Attitude Q2               | AESA7001  | According to<br>commanded<br>maneouvre.    | AND=ZAA54999    |
|             |      | Verify Telemetry<br>Est Attitude Q3               | AESA8001  | According to<br>commanded<br>maneouvre.    | AND=ZAA54999    |
|             |      | Verify Telemetry<br>Est Attitude Q4               | AESA9001  | According to<br>commanded<br>maneouvre.    | AND=ZAA54999    |
| 4.2         |      | Verify STR measurements                           |           |                                            |                 |
|             |      | Verify Telemetry<br>STRM Att Q1                   | AEXA1001  | according to the<br>commanded<br>maneouvre | AND=ZAA54999    |
|             |      | Verify Telemetry<br>STRM Att Q2                   | AEXA2001  | according to the<br>commanded<br>maneouvre | AND=ZAA54999    |
|             |      | Verify Telemetry<br>STRM Att Q3                   | AEXA3001  | according to the<br>commanded<br>maneouvre | AND=ZAA54999    |
|             |      | Verify Telemetry<br>STRM Att Q4                   | AEXA4001  | according to the<br>commanded<br>maneouvre | AND=ZAA54999    |
|             |      | Verify Telemetry<br>STRM IL sts                   | AEXJ1002  | as commanded                               | AND=ZAA55999    |
|             |      | Verify Telemetry<br>STRM new stars                | AEXJ4002  |                                            | AND=ZAA55999    |
|             |      | Verify Telemetry<br>STRM same stars               | AEXJ5002  |                                            | AND=ZAA55999    |
|             |      | Verify Telemetry<br>STRM Att qual                 | AEXMY001  |                                            | AND=ZAA55999    |
| 4.3         |      | Verify rate evolution according to c<br>maneouvre | rommanded |                                            |                 |

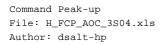

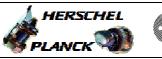

| Step<br>No. | Time | Activity/Remarks                                        |          | TC/TLM                                                               | Display/ Branch |
|-------------|------|---------------------------------------------------------|----------|----------------------------------------------------------------------|-----------------|
|             |      | Verify Telemetry<br>Est ang rate X                      | AESR7001 | According to<br>commanded<br>maneouvre.                              | AND=ZAA54999    |
|             |      | Verify Telemetry<br>Est ang rate Y                      | AESR8001 | According to<br>commanded<br>maneouvre.                              | AND=ZAA54999    |
|             |      | Verify Telemetry<br>Est ang rate Z                      | AESR9001 | According to<br>commanded<br>maneouvre.                              | AND=ZAA54999    |
| 4.4         |      | Verify Gyro basic HK status                             |          |                                                                      |                 |
|             |      | Verify Telemetry<br>GYR A rsntrtemp                     | AEGTA002 |                                                                      | AND=ZAA03999    |
|             |      | Verify Telemetry<br>GYR B rsntrtemp                     | AEGTB002 |                                                                      | AND=ZAA03999    |
|             |      | Verify Telemetry<br>GYR C rsntrtemp                     | AEGTC002 |                                                                      | AND=ZAA03999    |
|             |      | Verify Telemetry<br>GYR D rsntrtemp                     | AEGTD002 |                                                                      | AND=ZAA04999    |
| 4.5         |      | Verify evolution of total angular mome                  | entum    |                                                                      |                 |
|             |      | Verify Telemetry<br>Est total H X                       | AESHX001 | According to<br>commanded<br>maneouvre.                              | AND=ZAA01999    |
|             |      | Verify Telemetry<br>Est total H Y                       | AESHY001 | According to<br>commanded<br>maneouvre.                              | AND=ZAA01999    |
|             |      | Verify Telemetry<br>Est total H Z                       | AESHZ001 | According to<br>commanded<br>maneouvre.                              | AND=ZAA01999    |
| 4.6         |      | Verify maneouvre convergence - Minimiz<br>control error | ation of |                                                                      |                 |
|             |      | Verify Telemetry<br>Attitude err X                      | AESBX002 | Within pointing<br>performance<br>requirements.<br>Trend: Decreasing | AND=ZAA54999    |

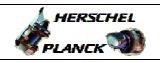

Command Peak-up File: H\_FCP\_AOC\_3S04.xls Author: dsalt-hp

| Step<br>No. | Time | Activity/Remarks                   |          | TC/TLM                                                                          | Display/ Branch |
|-------------|------|------------------------------------|----------|---------------------------------------------------------------------------------|-----------------|
|             |      | Verify Telemetry<br>Attitude err Y | AESBY002 | Within pointing<br>performance<br>requirements.<br>Trend: Decreasing            | AND=ZAA54999    |
|             |      | Verify Telemetry<br>Attitude err Z | AESBZ002 | Within pointing<br>performance<br>requirements.<br>Trend: Decreasing            | AND=ZAA54999    |
|             |      | Verify Telemetry<br>Velocity err X | AESWX002 | Within pointing<br>performance<br>requirements.<br>Trend: Decreasing            | AND=ZAA54999    |
|             |      | Verify Telemetry<br>Velocity err Y | AESWY002 | Within pointing<br>performance<br>requirements.<br>Trend: Decreasing            | AND=ZAA54999    |
|             |      | Verify Telemetry<br>Velocity err Z | AESWZ002 | Within pointing<br>performance<br>requirements.<br>Trend: Decreasing            | AND=ZAA54999    |
| 4.7         |      | Verify current load on RWA system  |          |                                                                                 |                 |
|             |      | Verify Telemetry<br>RWL1 wheel spd | AEWS1002 | According to the<br>momentum<br>correspondent to<br>the manoeuvre<br>commanded. | AND=ZAA54999    |
|             |      | Verify Telemetry<br>RWL2 wheel spd | AEWS2002 | According to the<br>momentum<br>correspondent to<br>the manoeuvre<br>commanded. | AND=ZAA54999    |
|             |      | Verify Telemetry<br>RWL3 wheel spd | AEWS3002 | According to the<br>momentum<br>correspondent to<br>the manoeuvre<br>commanded. | AND=ZAA54999    |

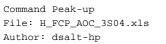

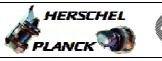

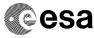

| Step<br>No. | Time | Activity/Remarks                    |          | TC/TLM                                                                          | Display/ Branch |
|-------------|------|-------------------------------------|----------|---------------------------------------------------------------------------------|-----------------|
|             |      | Verify Telemetry<br>RWL4 wheel spd  | AEWS4002 | According to the<br>momentum<br>correspondent to<br>the manoeuvre<br>commanded. | AND=ZAA54999    |
|             |      | Verify Telemetry<br>RWL1 tacho spd  | AEW1A002 | Coherent with<br>corresponding<br>wheel speed/sign                              | AND=ZAA54999    |
|             |      | Verify Telemetry<br>RWL2 tacho spd  | AEW2A002 | Coherent with<br>corresponding<br>wheel speed/sign                              | AND=ZAA54999    |
|             |      | Verify Telemetry<br>RWL3 tacho spd  | AEW3A002 | Coherent with<br>corresponding<br>wheel speed/sign                              | AND=ZAA54999    |
|             |      | Verify Telemetry<br>RWL4 tacho spd  | AEW4A002 | Coherent with<br>corresponding<br>wheel speed/sign                              | AND=ZAA54999    |
|             |      | Verify Telemetry<br>RWL1 tacho Sign | AEW1B002 | Coherent with<br>corresponding<br>wheel speed/sign                              | AND=ZAA54999    |
|             |      | Verify Telemetry<br>RWL2 tacho Sign | AEW2B002 | Coherent with<br>corresponding<br>wheel speed/sign                              | AND=ZAA54999    |
|             |      | Verify Telemetry<br>RWL3 tacho Sign | AEW3B002 | Coherent with<br>corresponding<br>wheel speed/sign                              | AND=ZAA54999    |
|             |      | Verify Telemetry<br>RWL4 tacho Sign | AEW4B002 | Coherent with<br>corresponding<br>wheel speed/sign                              | AND=ZAA54999    |
|             |      | Verify Telemetry<br>RWL1 tacho ovr  | AEW1C002 | = NO OVERFLOW                                                                   | AND=ZAA54999    |
|             |      | Verify Telemetry<br>RWL2 tacho ovr  | AEW2C002 | = NO OVERFLOW                                                                   | AND=ZAA54999    |
|             |      | Verify Telemetry<br>RWL3 tacho ovr  | AEW3C002 | = NO OVERFLOW                                                                   | AND=ZAA54999    |
|             |      | Verify Telemetry<br>RWL3 tacho ovr  | AEW3C002 | = NO OVERFLOW                                                                   | AND=ZAA54999    |

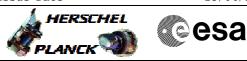

Command Peak-up File: H\_FCP\_AOC\_3S04.xls Author: dsalt-hp

| Step<br>No. | Time             | Activity/Remarks                                                                                                    | TC/TLM | Display/ Branch   |  |
|-------------|------------------|----------------------------------------------------------------------------------------------------|--------|-------------------|--|
| 5           |                  | Next observation :<br>Fine Pointing / Raster Pointing                                                                                |        | Next Step:<br>END |  |
|             |                  | NOTE:<br>As this Peek-Up command is only applied once, all<br>subsequent pointing maneouvres will be unaffected by<br>this activity. |        |                   |  |
|             |                  |                                                                                                    |        |                   |  |
|             | End of Procedure |                                                                                                    |        |                   |  |